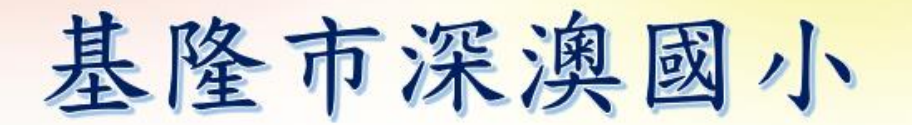

## 線上學習系統平台 google classroom

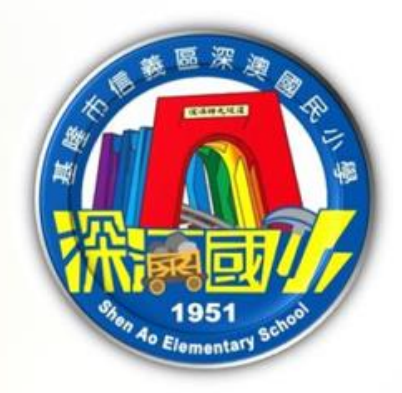

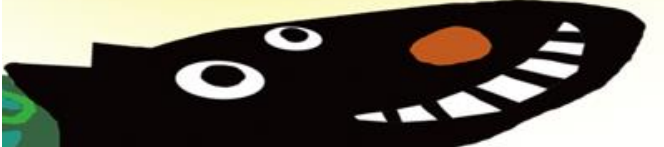

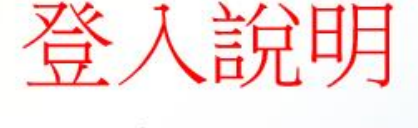

110年8月25日

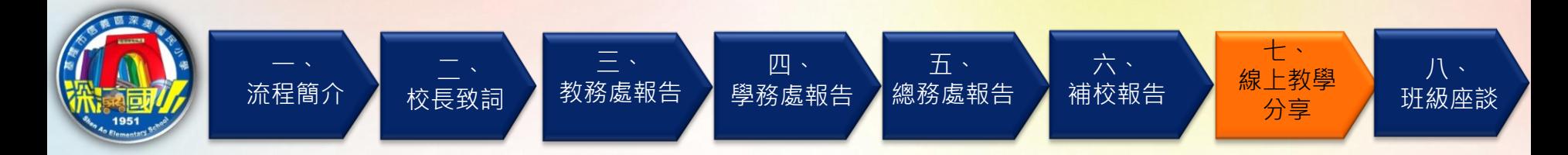

# 深澳國小線上教學平台: google classroom

 $\equiv$  Google Classroom

 $+$   $\blacksquare$ 

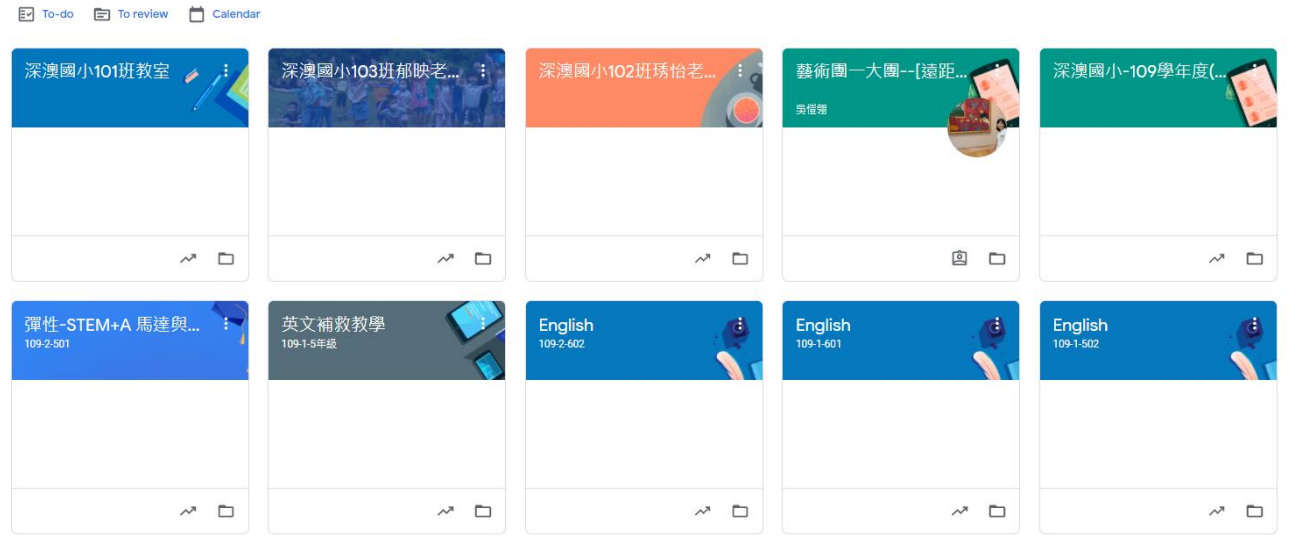

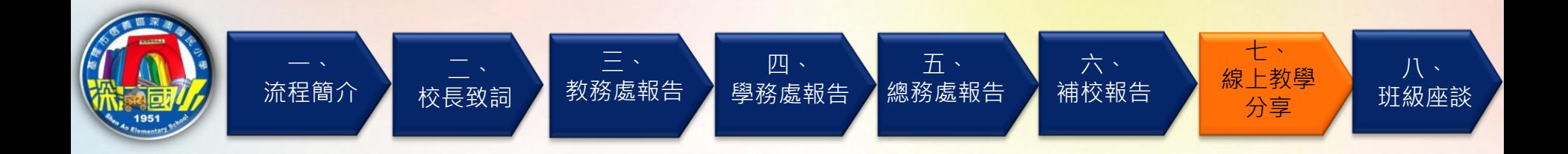

### 風生活 時事話題

### 遠距教學之亂》臉書社團有學生公開直播連結,呼朋引伴干擾上課!網友提三個方法 保護師生權益

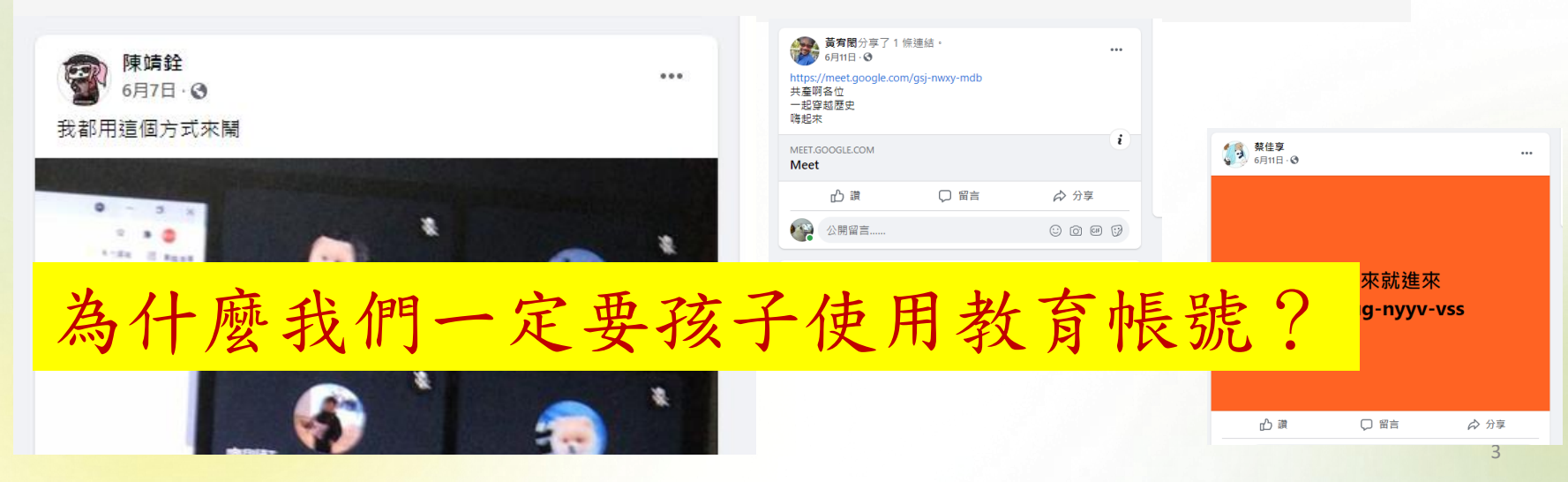

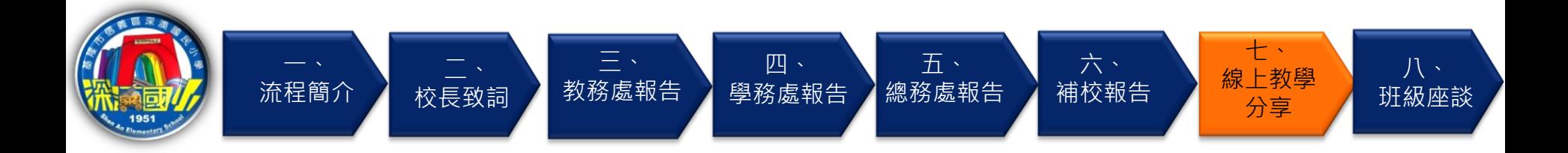

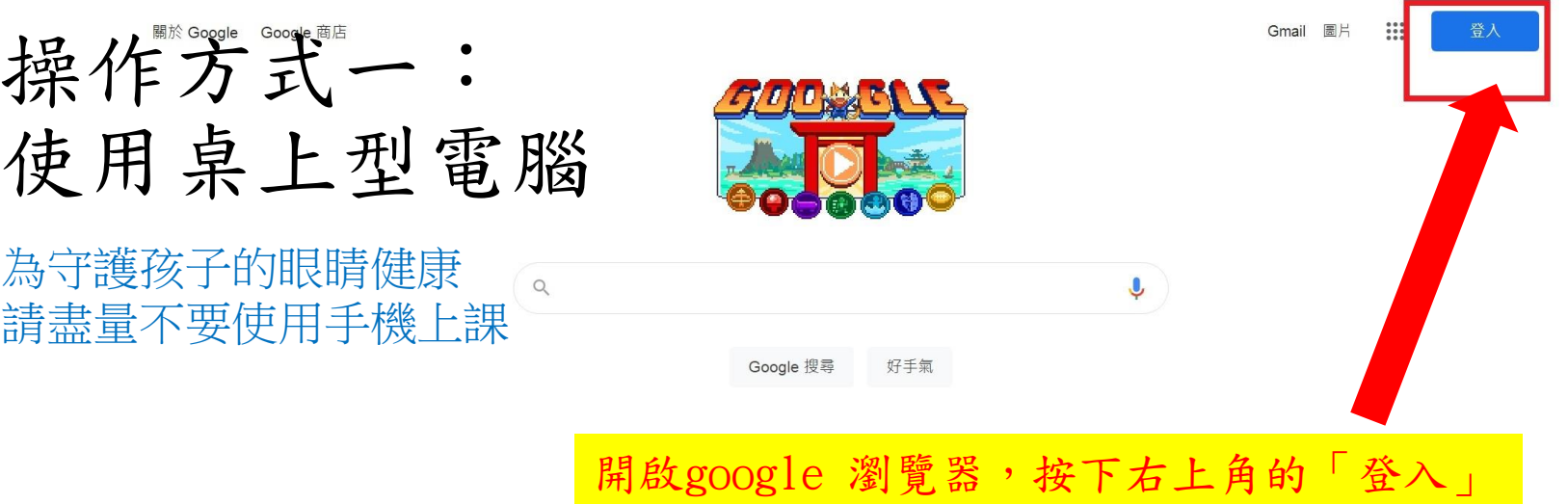

台灣

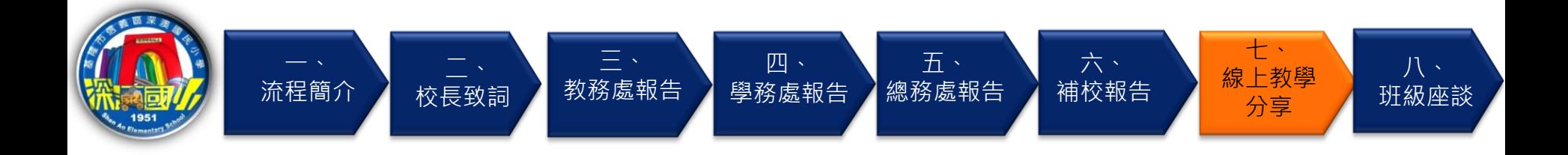

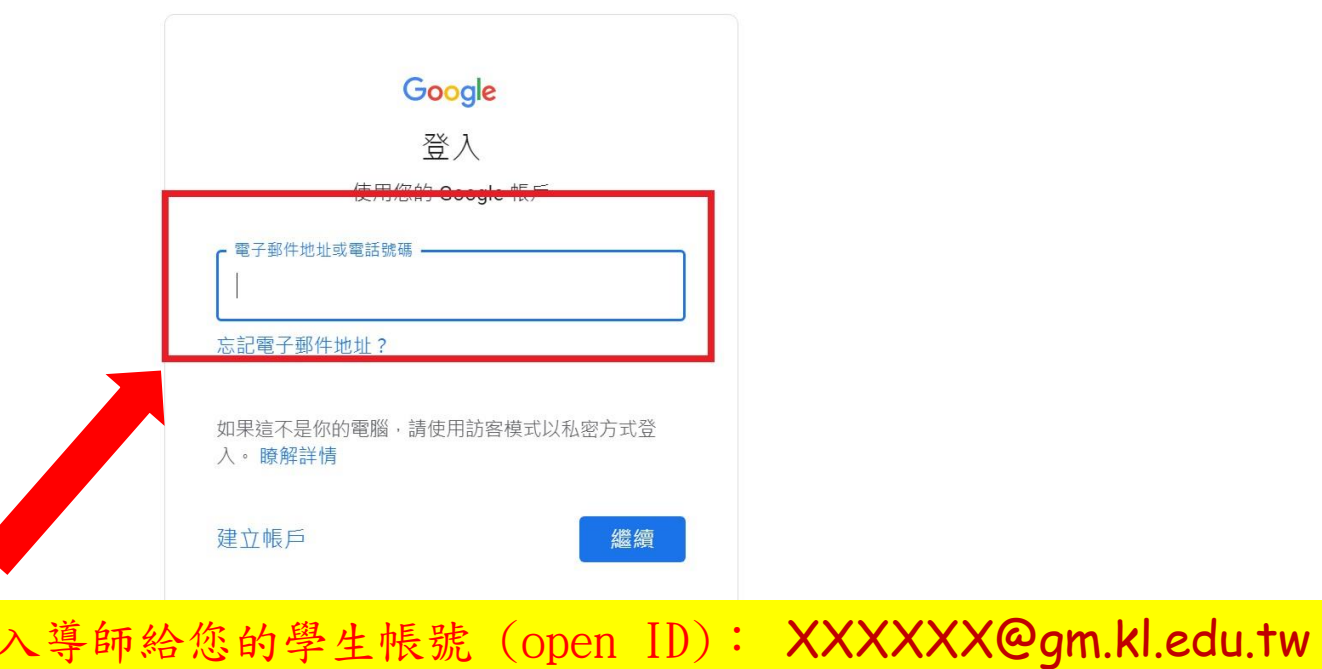

說明 隱私權 條款

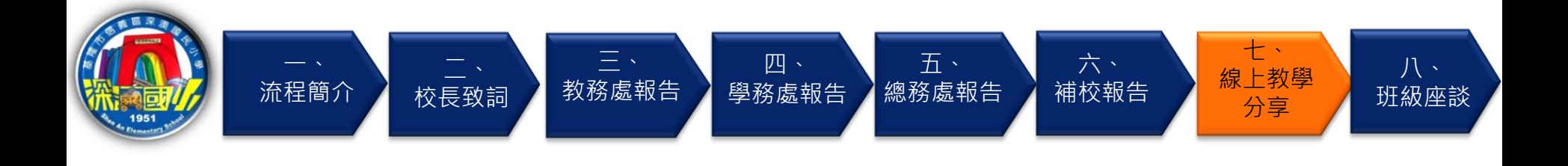

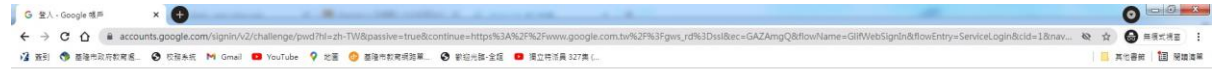

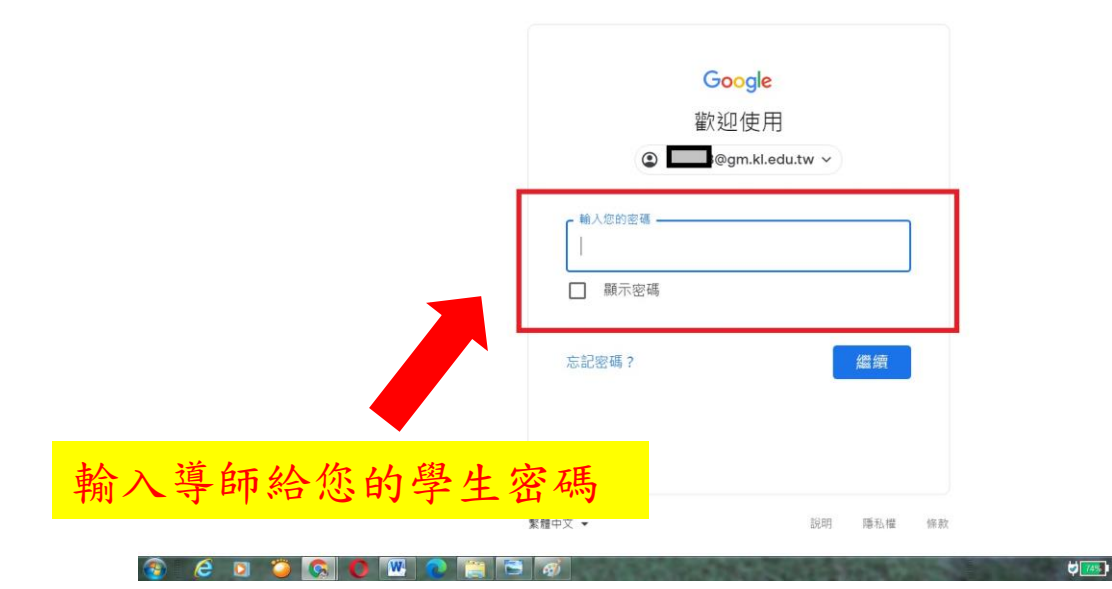

→  $\hat{H}$  and  $\hat{H}$  |  $\hat{H}$  +  $\frac{\text{TF} + \text{D4:56}}{2021/8/24}$ 

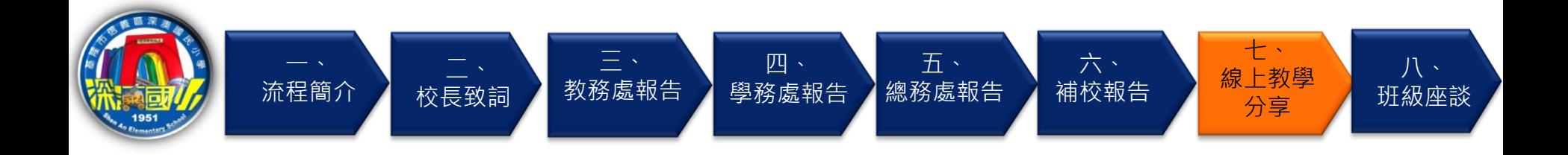

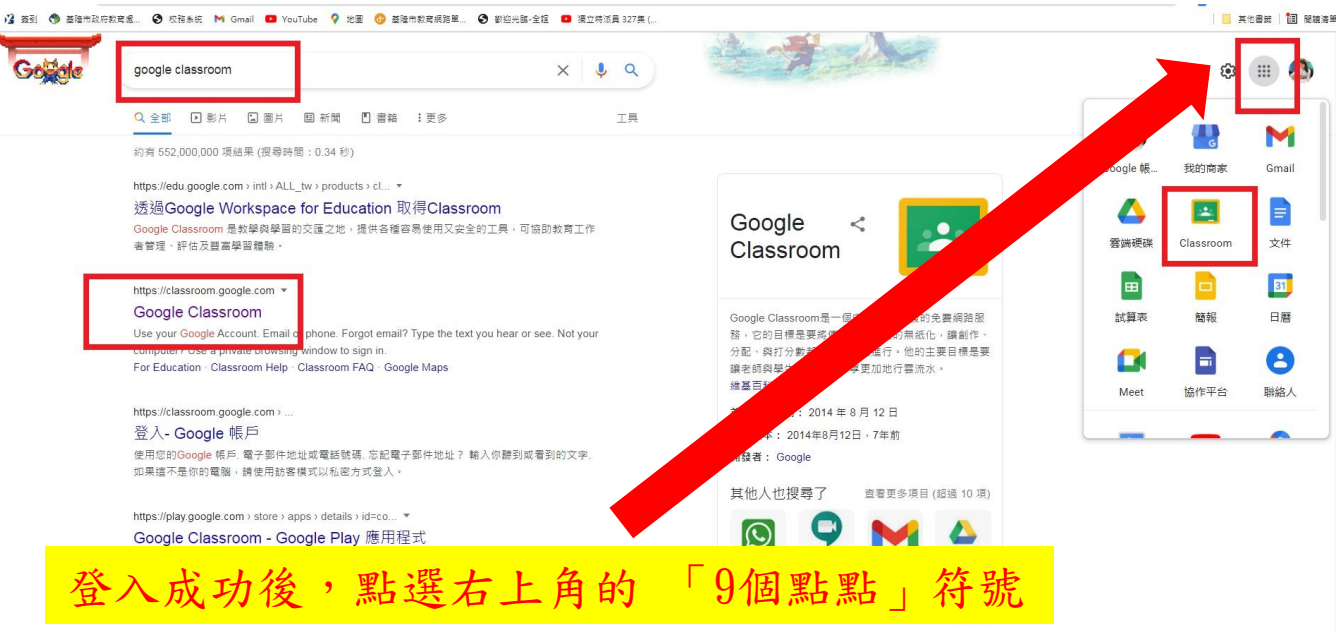

https://support.google.com > edu > classroom > answer =

Classroom 提供哪些功能?

https://myaccount.coople.com/kitm.source=0GRAtabeukRutm.medium=app + %,且可與多種常用工具搭配使用,例如Gmail、Google

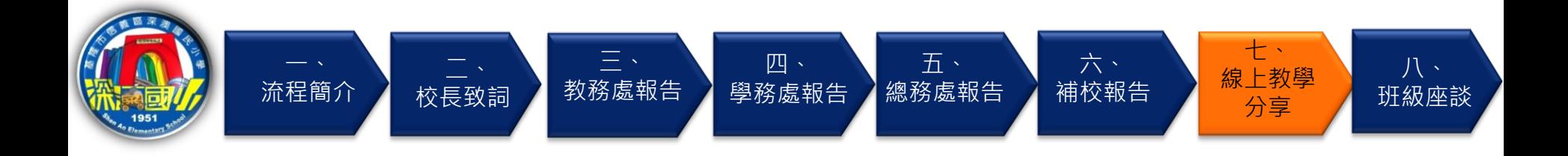

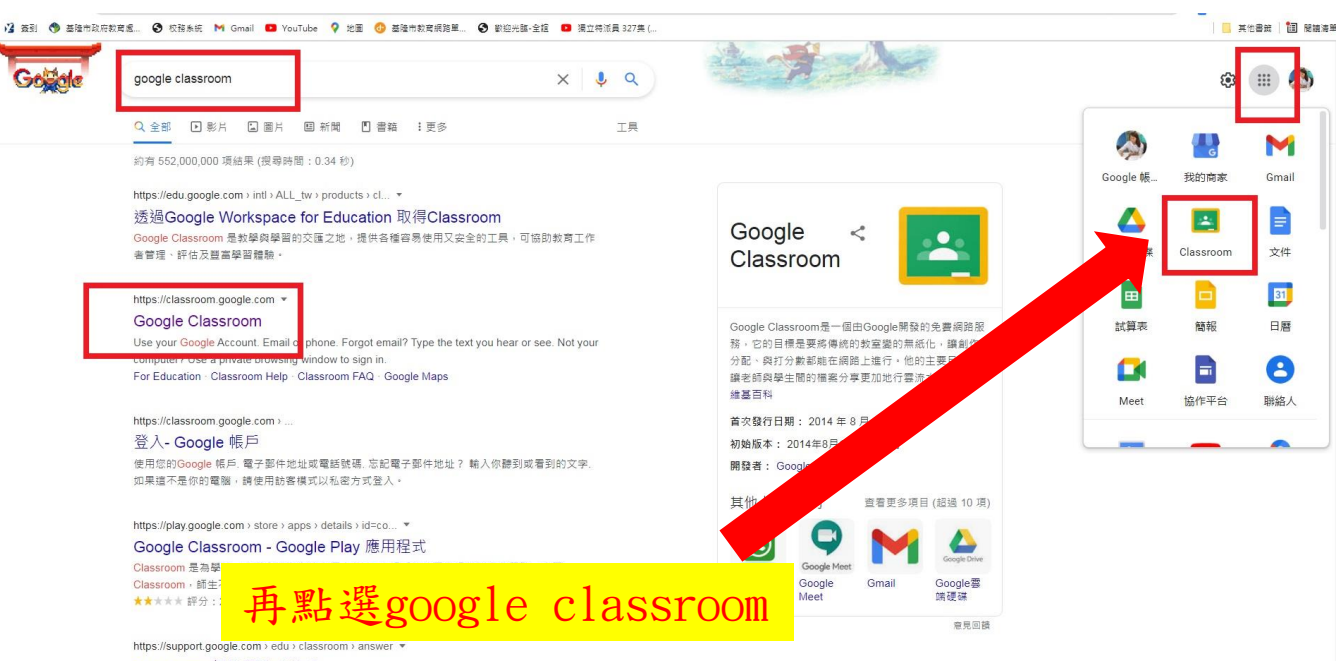

Classroom 提供哪些功能?

https://myaccount.coople.com/kitm.source=0GRAtabeukRutm.medium=app + %,且可與多種常用工具搭配使用,例如Gmail、Google

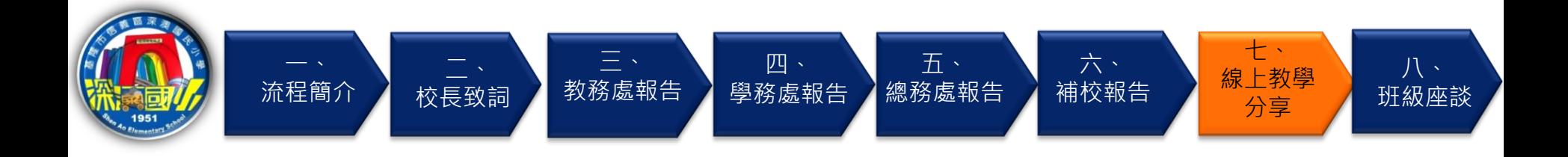

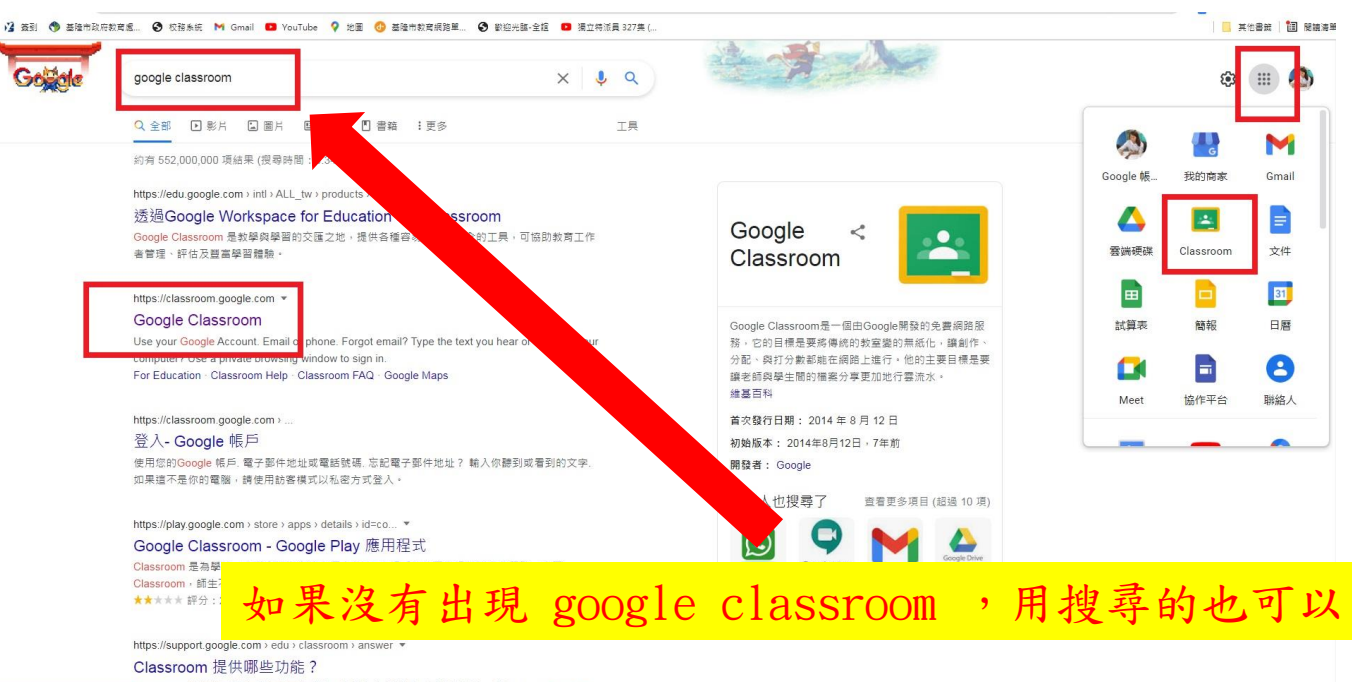

https://myaccount.coople.com/kitm.source=0GRAtabeukRutm.medium=app + %,且可與多種常用工具搭配使用,例如Gmail、Google

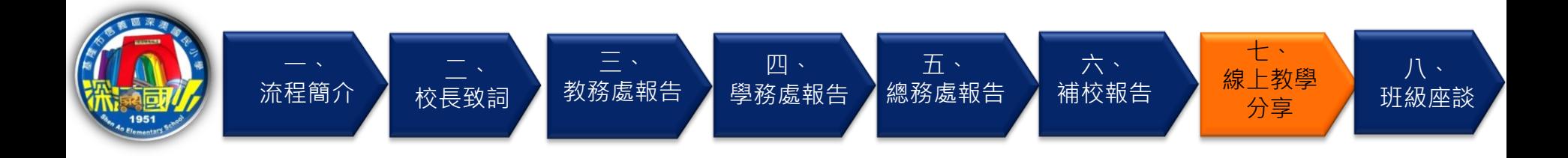

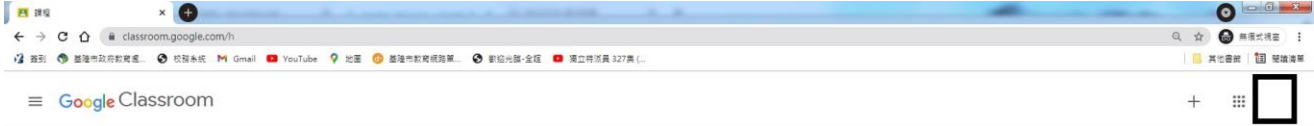

#### 图 待辦事項 □ 日暦

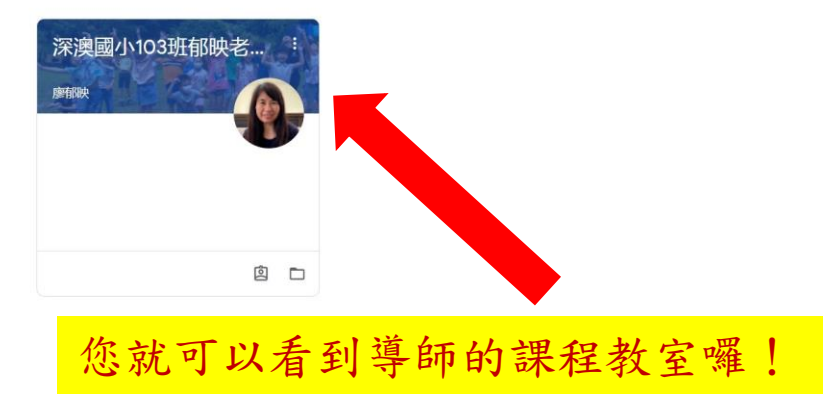

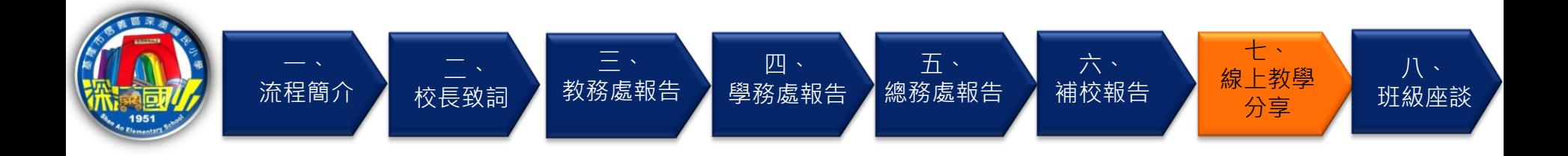

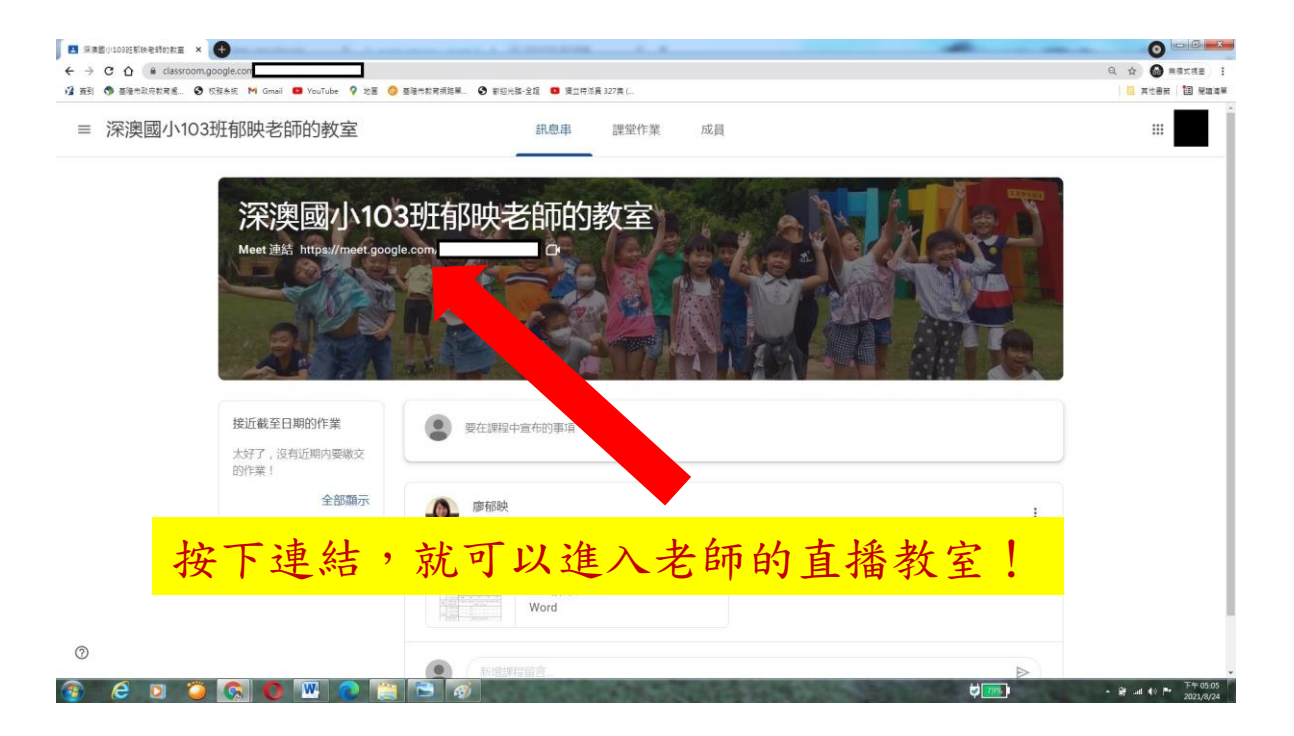

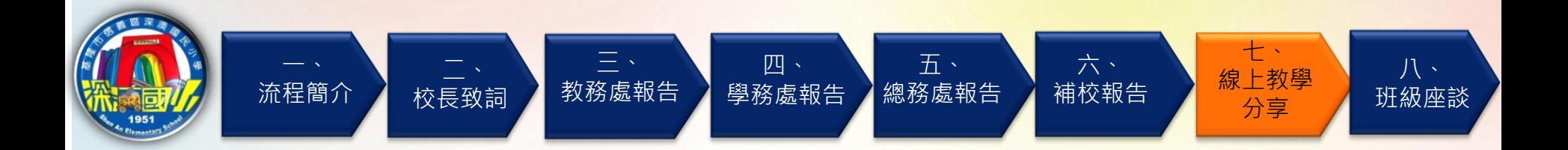

## 即可進入直播教室上課

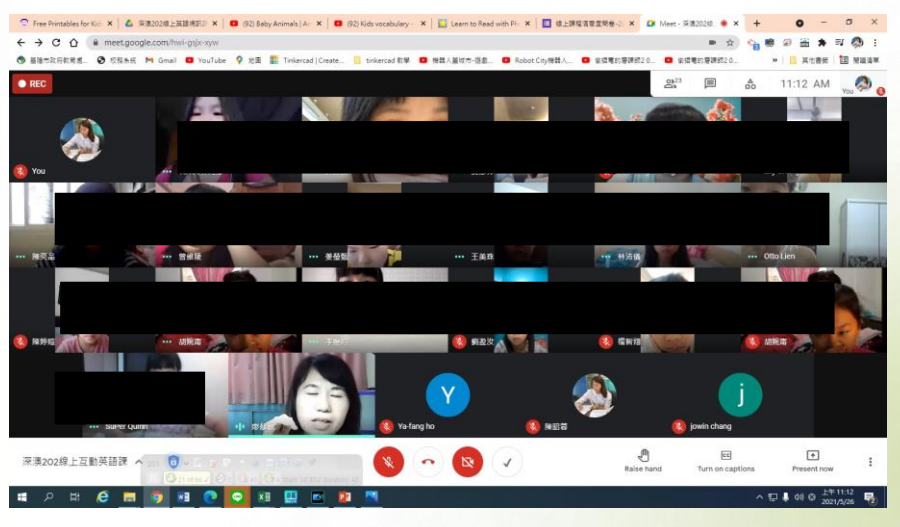

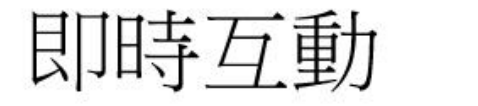

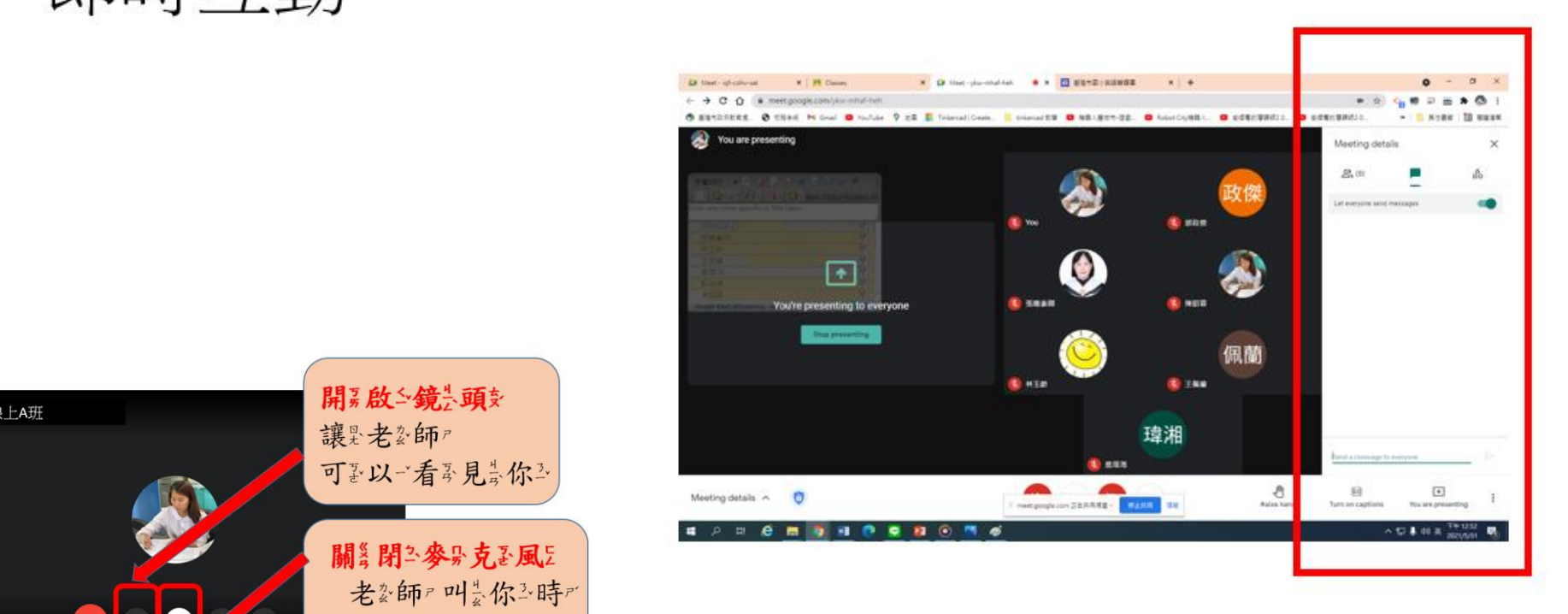

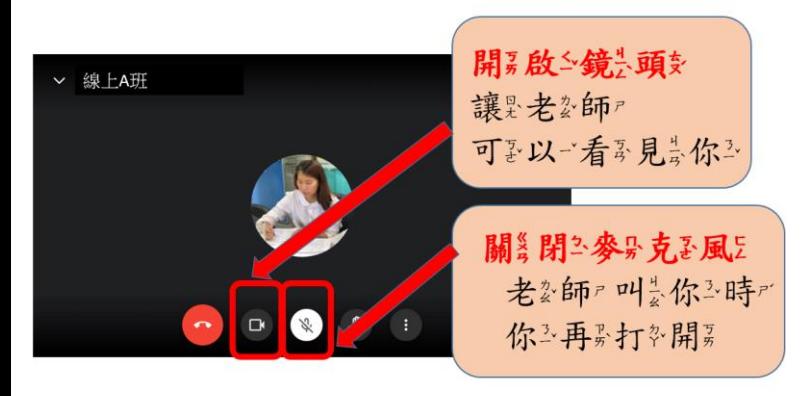